## Wiping A Macbook Air Hard Drive >>>CLICK HERE<<<

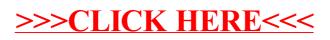